## Scheduling

Don Porter CSE 306

#### Last time

- $\triangle$  We went through the high-level theory of scheduling algorithms
- ò Today: View into how Linux makes its scheduling decisions

### Lecture goals

- $\triangleleft$  Understand low-level building blocks of a scheduler
- $\triangleleft$  Understand competing policy goals
- $\triangleleft$  Understand the O(1) scheduler
	- $\div$  CFS next lecture
- $\triangle$  Familiarity with standard Unix scheduling APIs

## (Linux) Terminology Review

- $\diamond$  mm\_struct represents an address space in kernel
- $\triangleleft$  task represents a thread in the kernel
	- $\triangle$  A task points to 0 or 1 mm\_structs
		- $\triangleleft$  Kernel threads just "borrow" previous task's mm, as they only execute in kernel address space
	- $\triangleleft$  Many tasks can point to the same mm\_struct
		- $\triangleleft$  Multi-threading
- ò Quantum CPU timeslice

#### Outline

- ò Policy goals (review)
- ò O(1) Scheduler
- $\triangleleft$  Scheduling interfaces

# Policy goals

- $\triangleleft$  Fairness everything gets a fair share of the CPU
- $\triangleleft$  Real-time deadlines
	- ò CPU time before a deadline more valuable than time after
- ò Latency vs. Throughput: Timeslice length matters!
	- ò GUI programs should feel responsive
	- ò CPU-bound jobs want long timeslices, better throughput
- $\triangleleft$  User priorities
	- $\triangle$  Virus scanning is nice, but I don't want it slowing things down

### No perfect solution

- $\triangleleft$  Optimizing multiple variables
- $\triangleleft$  Like memory allocation, this is best-effort
	- Some workloads prefer some scheduling strategies
- $\triangleleft$  Nonetheless, some solutions are generally better than others

#### Outline

- + Policy goals
- **↑ O(1) Scheduler**
- + Scheduling interfaces

## O(1) scheduler

- $\triangleleft$  Goal: decide who to run next, independent of number of processes in system
	- $\triangleq$  Still maintain ability to prioritize tasks, handle partially unused quanta, etc

# O(1) Bookkeeping

- + runqueue: a list of runnable processes
	- $\triangle$  Blocked processes are not on any runqueue
	- A runqueue belongs to a specific CPU  $\clubsuit$
	- $\div$  Each task is on exactly one runqueue
		- Task only scheduled on runqueue's CPU unless migrated
- $\div$  2 \*40 \* #CPUs runqueues
	- 40 dynamic priority levels (more later)  $\Rightarrow$
	- $\div$  2 sets of runqueues one active and one expired

## O(1) Data Structures

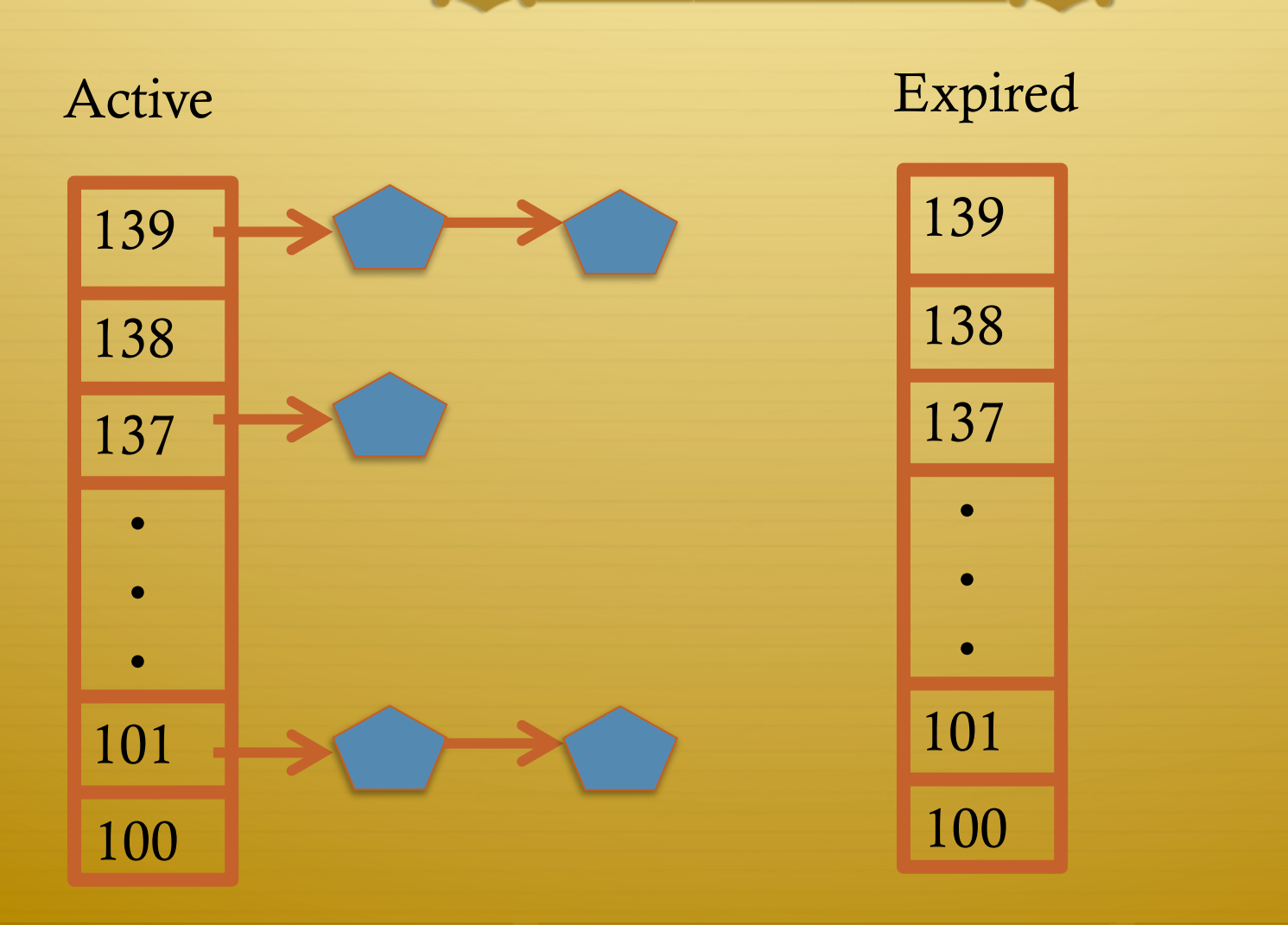

# O(1) Intuition

- ò Take the first task off the lowest-numbered runqueue on active set
	- $\triangleleft$  Confusingly: a lower priority value means higher priority
- $\triangleleft$  When done, put it on appropriate runqueue on expired set
- $\triangle$  Once active is completely empty, swap which set of runqueues is active and expired
- $\triangleleft$  Constant time, since fixed number of queues to check; only take first item from non-empty queue

# O(1) Example

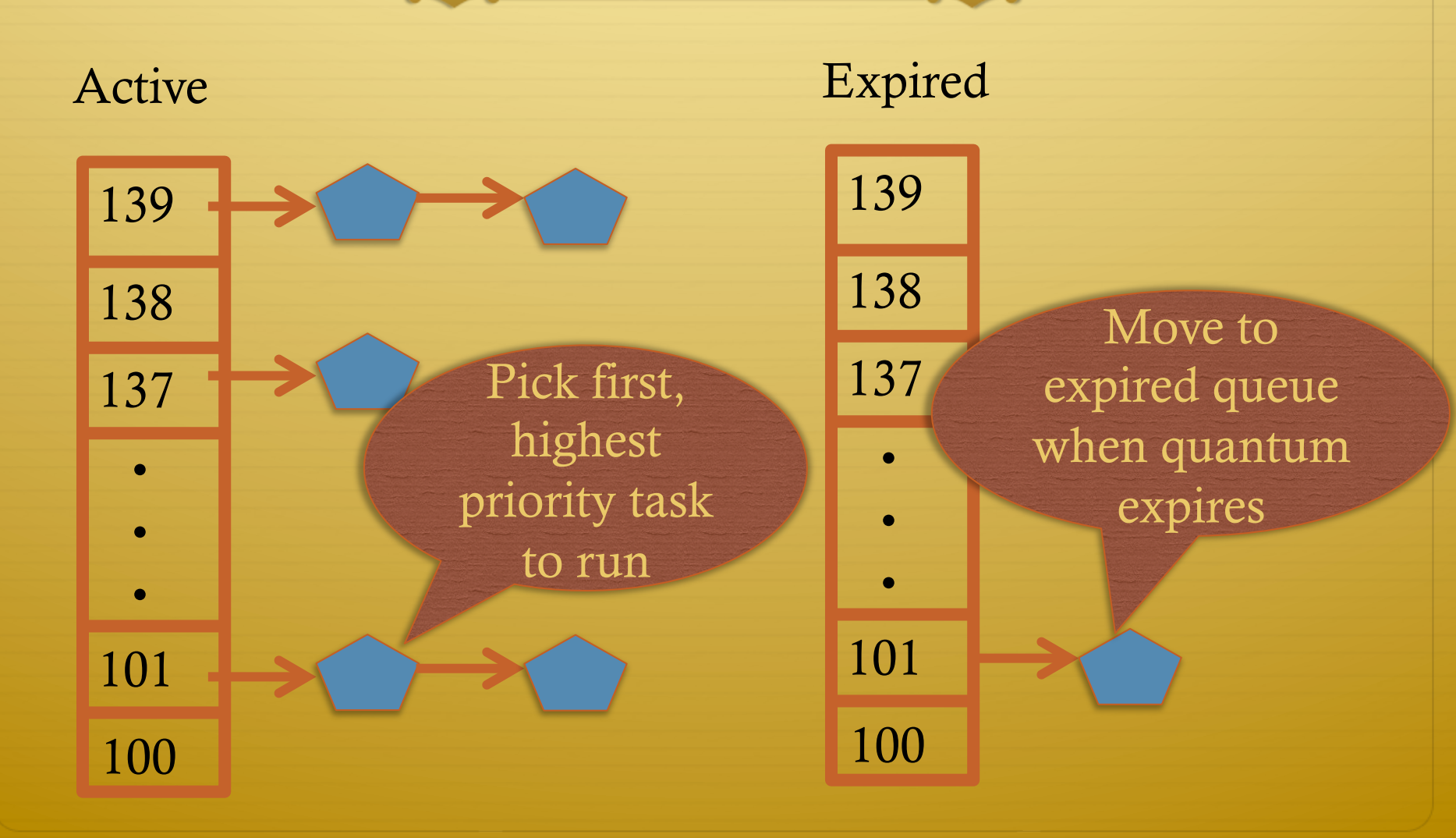

#### What now?

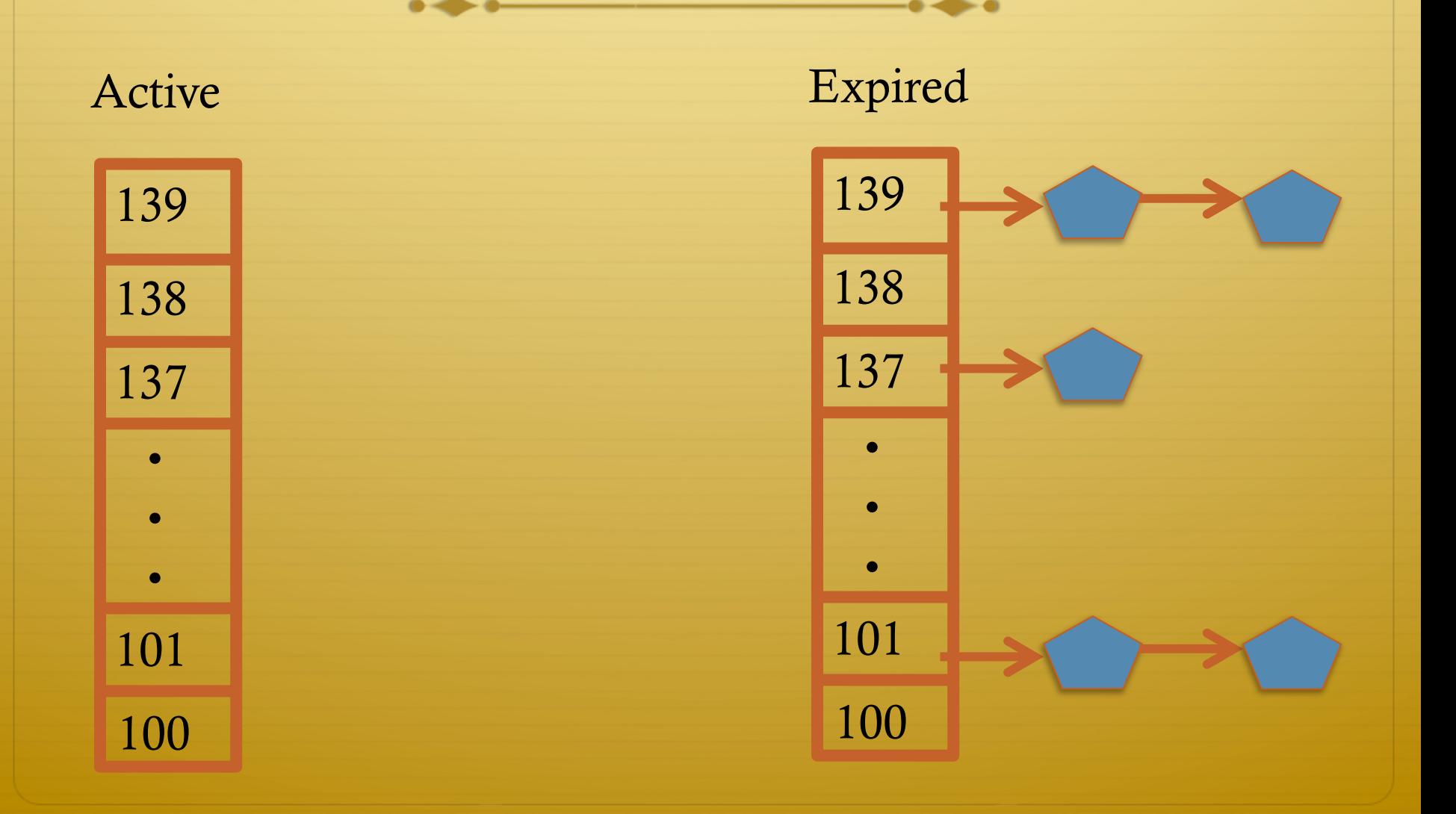

### Blocked Tasks

- $\triangleleft$  What if a program blocks on I/O, say for the disk?
	- $\triangleq$  It still has part of its quantum left
	- $\triangle$  Not runnable, so don't waste time putting it on the active or expired runqueues
- $\triangleq$  We need a "wait queue" associated with each blockable event
	- $\triangleleft$  Disk, lock, pipe, network socket, etc.

## Blocking Exampl

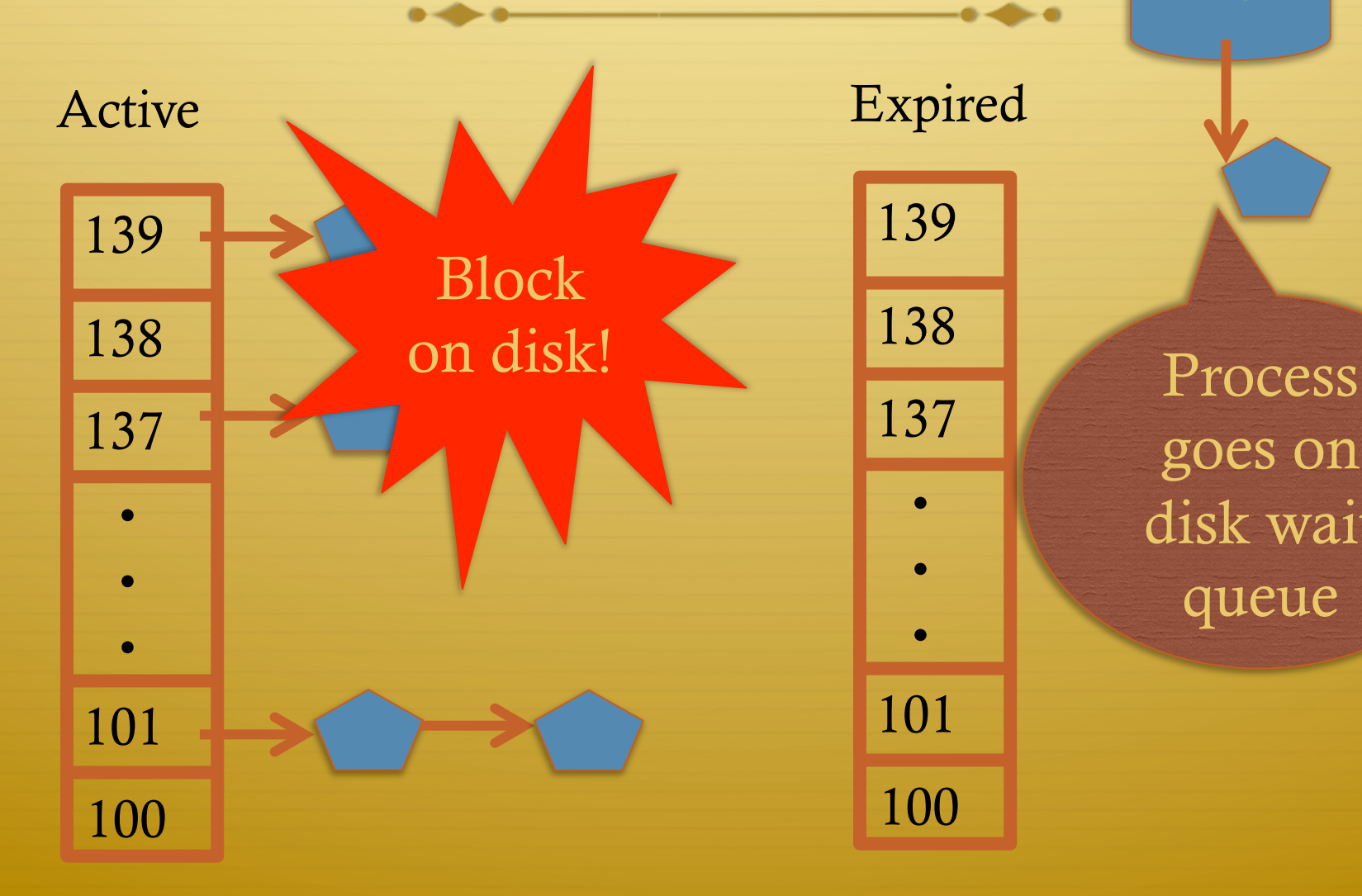

goes on disk wait queue

Disk

### Blocked Tasks, cont.

- $\triangle$  A blocked task is moved to a wait queue until the expected event happens
	- $\triangleq$  No longer on any active or expired queue!
- $\triangleleft$  Disk example:
	- ò After I/O completes, interrupt handler moves task back to active runqueue

### Time slice tracking

- $\triangle$  If a process blocks and then becomes runnable, how do we know how much time it had left?
- $\triangleleft$  Each task tracks ticks left in 'time\_slice' field
	- ò On each clock tick: current->time\_slice--
	- $\triangle$  If time slice goes to zero, move to expired queue
		- ò Refill time slice
		- ò Schedule someone else
	- $\triangle$  An unblocked task can use balance of time slice
	- $\triangle$  Forking halves time slice with child

### More on priorities

- $\div$  100 = highest priority
- $\div$  139 = lowest priority
- $\div$  120 = base priority
	- ò "nice" value: user-specified adjustment to base priority
	- $\text{Selfish}$  (not nice) = -20 (I want to go first)
	- $\text{Really nice} = +19$  (I will go last)

#### Base time slice

$$
time = \begin{cases} (140 - prio)^* 20ms & \text{prio} < 120 \\ (140 - prio)^* 5ms & \text{prio} \ge 120 \end{cases}
$$

ò "Higher" priority tasks get longer time slices

ò And run first

### Goal: Responsive UIs

- ò Most GUI programs are I/O bound on the user
	- $\triangleleft$  Unlikely to use entire time slice
- $\triangleleft$  Users get annoyed when they type a key and it takes a long time to appear
- ò Idea: give UI programs a priority boost
- $\triangle$  Go to front of line, run briefly, block on I/O again ò Which ones are the UI programs?

### Idea: Infer from sleep time

- ò By definition, I/O bound applications spend most of their time waiting on I/O
- $\triangleleft$  We can monitor I/O wait time and infer which programs are GUI (and disk intensive)
- $\triangleleft$  Give these applications a priority boost
- $\triangleleft$  Note that this behavior can be dynamic
	- ò Ex: GUI configures DVD ripping, then it is CPU-bound
	- $\triangle$  Scheduling should match program phases

### Dynamic priority

*dynamic priority* = max ( 100, min ( *static priority* − *bonus* + 5, 139 ) )

- $\triangleleft$  Bonus is calculated based on sleep time
- ò Dynamic priority determines a tasks' runqueue
- $\triangle$  This is a heuristic to balance competing goals of CPU throughput and latency in dealing with infrequent I/O
	- $\triangleq$  May not be optimal

# Dynamic Priority in O(1) Scheduler

- $\triangleleft$  Important: The runqueue a process goes in is determined by the **dynamic** priority, not the static priority
	- $\triangleleft$  Dynamic priority is mostly determined by time spent waiting, to boost UI responsiveness
- $\triangleleft$  Nice values influence static priority
	- ò No matter how "nice" you are (or aren't), you can't boost your dynamic priority without blocking on a wait queue!

## Rebalancing tasks

ò As described, once a task ends up in one CPU's runqueue, it stays on that CPU forever

# Rebalancing

.

.

.

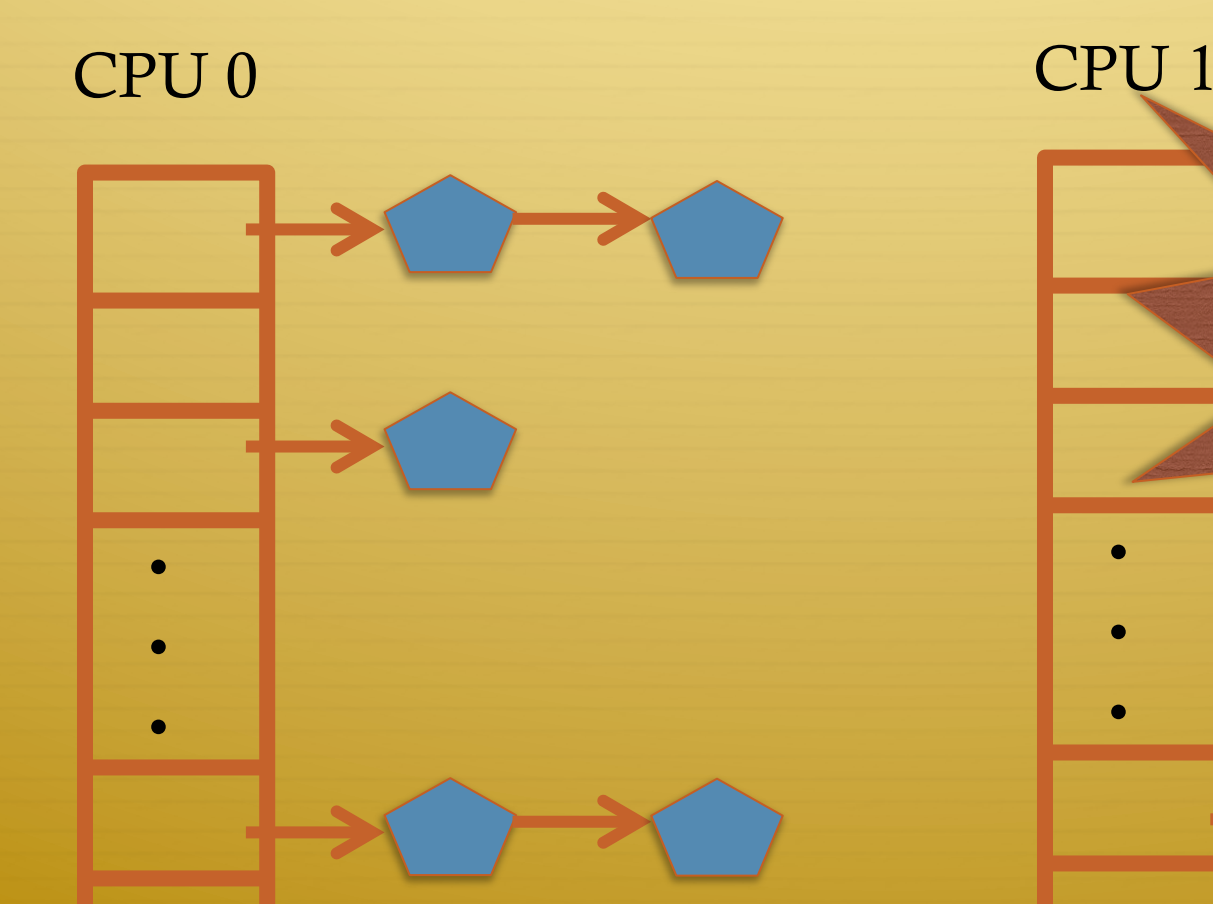

CPU 1 Needs More Work!

### Rebalancing tasks

- ò As described, once a task ends up in one CPU's runqueue, it stays on that CPU forever
- $\triangle$  What if all the processes on CPU 0 exit, and all of the processes on CPU 1 fork more children?
- $\triangleleft$  We need to periodically rebalance
- $\triangleleft$  Balance overheads against benefits
	- $\triangle$  Figuring out where to move tasks isn't free

### Idea: Idle CPUs rebalance

- ò If a CPU is out of runnable tasks, it should take load from busy CPUs
	- ò Busy CPUs shouldn't lose time finding idle CPUs to take their work if possible
- $\triangle$  There may not be any idle CPUs
	- ò Overhead to figure out whether other idle CPUs exist
	- $\triangle$  Just have busy CPUs rebalance much less frequently

#### Average load

- ò How do we measure how busy a CPU is?
- $\triangle$  Average number of runnable tasks over time
- ò Available in /proc/loadavg

#### Rebalancing strategy

- ò Read the loadavg of each CPU
- $\triangle$  Find the one with the highest loadavg
- $\triangleleft$  (Hand waving) Figure out how many tasks we could take
	- $\triangleq$  If worth it, lock the CPU's runqueues and take them
	- $\triangleq$  If not, try again later

#### Outline

- + Policy goals
- **← O(1) Scheduler**
- + Scheduling interfaces

## Setting priorities

 $\triangleleft$  setpriority(which, who, niceval) and getpriority()

- $\triangleq$  Which: process, process group, or user id
- No PID, PGID, or UID
- $\div$  Niceval: -20 to +19 (recall earlier)
- $\triangleq$  nice(niceval)
	- Historical interface (backwards compatible)  $\Rightarrow$
	- $\triangleq$  Equivalent to:
		- → setpriority(PRIO\_PROCESS, getpid(), niceval)

### Scheduler Affinity

- → sched\_setaffinity and sched\_getaffinity
- $\triangleleft$  Can specify a bitmap of CPUs on which this can be scheduled
	- Better not be 0!  $\Rightarrow$
- → Useful for benchmarking: ensure each thread on a dedicated CPU

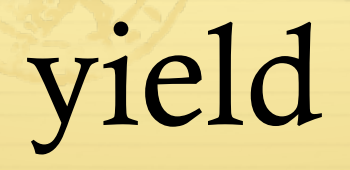

- $\triangleleft$  Moves a runnable task to the expired runqueue
	- $\diamond$  Unless real-time (more later), then just move to the end of the active runqueue
- ò Several other real-time related APIs

#### Summary

- $\triangleleft$  Understand competing scheduling goals
- $\triangleleft$  Understand O(1) scheduler + rebalancing
- $\triangleleft$  Scheduling system calls